### *Représenter des vecteurs égaux*

On appelle des vecteurs égaux des vecteurs qui ont la même direction , le même sens et la même norme .

Visuellement , vous voyez des flèches identiques comme si vous les aviez déplacées avec une souris d'ordinateur en faisant un copier coller .

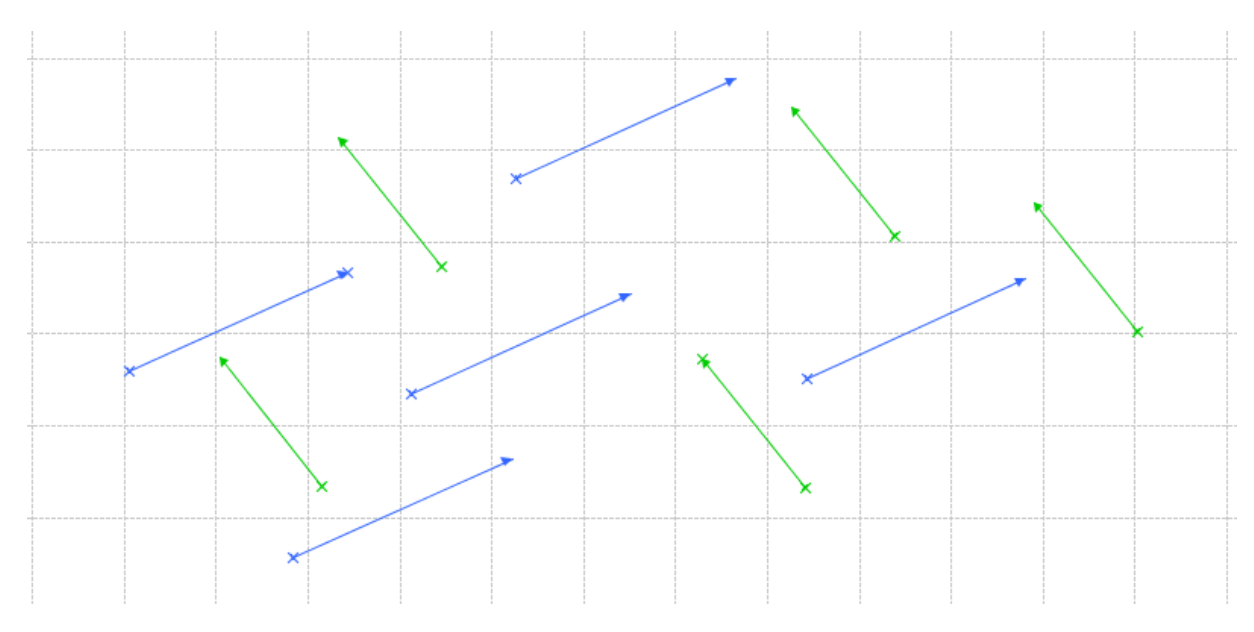

Les vecteurs bleus sont tous égaux les uns aux autres : on dit qu'ils sont les représentants du même vecteur .

Les vecteurs verts sont tous égaux les uns aux autres : on dit qu'ils sont les représentants du même vecteur .

Par contre , un vecteur bleu n'est pas égal à un vecteur vert

*Représenter un point à partir d'une égalité vectorielle*

On peut représenter un point en utilisant une égalité vectorielle : pour cela , il faut connaître un vecteur et il faut connaître le point d'origine .

*Exemple*

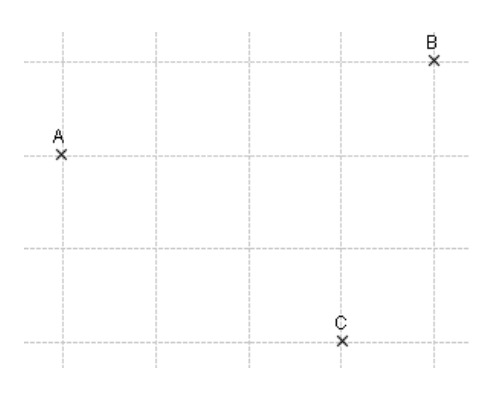

Placer E tel que  $\overrightarrow{CE} = \overrightarrow{AB}$ 

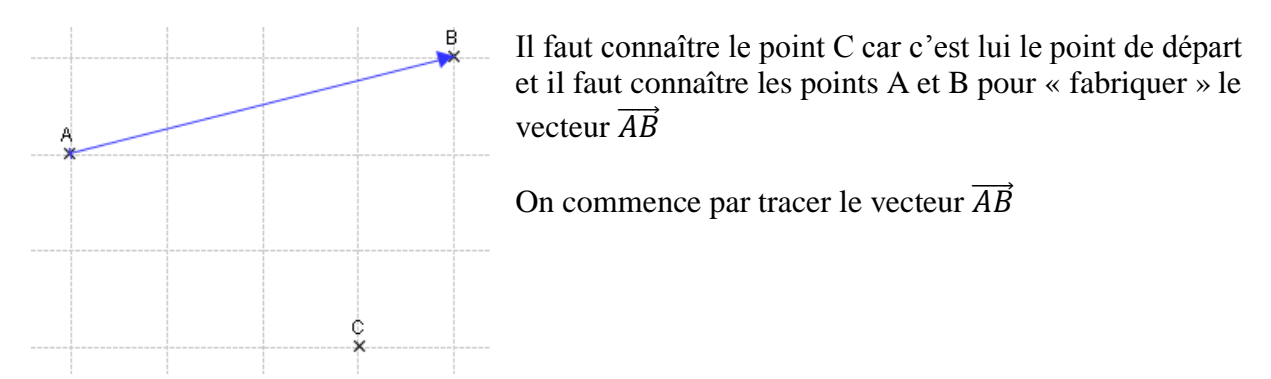

Puis , on va reporter cette « flèche bleue » exactement dans la position où elle est : on « copie colle » et ce à partir du point C puisque c'est le point de départ pour aller au point E .

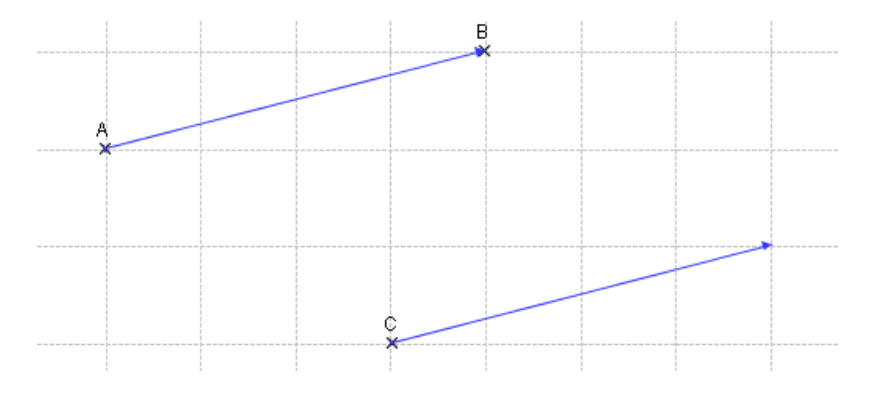

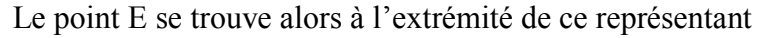

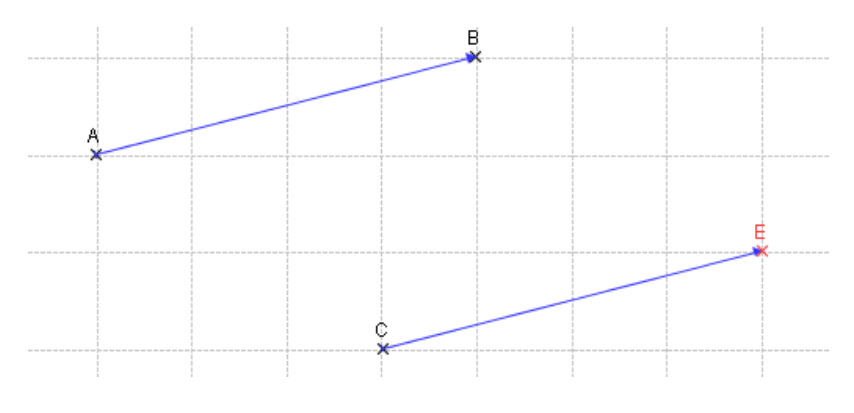

*Représenter un vecteur multiple d'un autre*

*Des multiples de même sens*

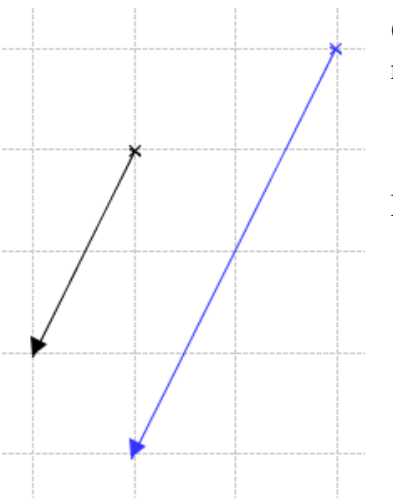

Quand on demande de tracer  $2\vec{u}$  par exemple, il suffit de reporter deux fois le vecteur  $\vec{u}$ 

Le vecteur bleu est égal à deux fois le vecteur noir.

## *Des multiples de sens contraires*

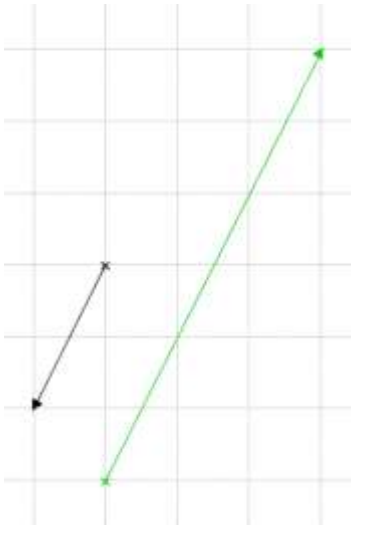

Quand on demande de tracer -  $3 \vec{u}$  par exemple, il faut tracer un vecteur qui a le sens opposé de  $\vec{u}$  et qui mesure trois fois sa norme .

Le vecteur vert est égal  $\hat{a}$  – 3 le vecteur noir.

*Déterminer un point avec ce genre d'égalité vectorielle*

On combine les deux techniques : celle de ce paragraphe et celle du paragraphe précédent

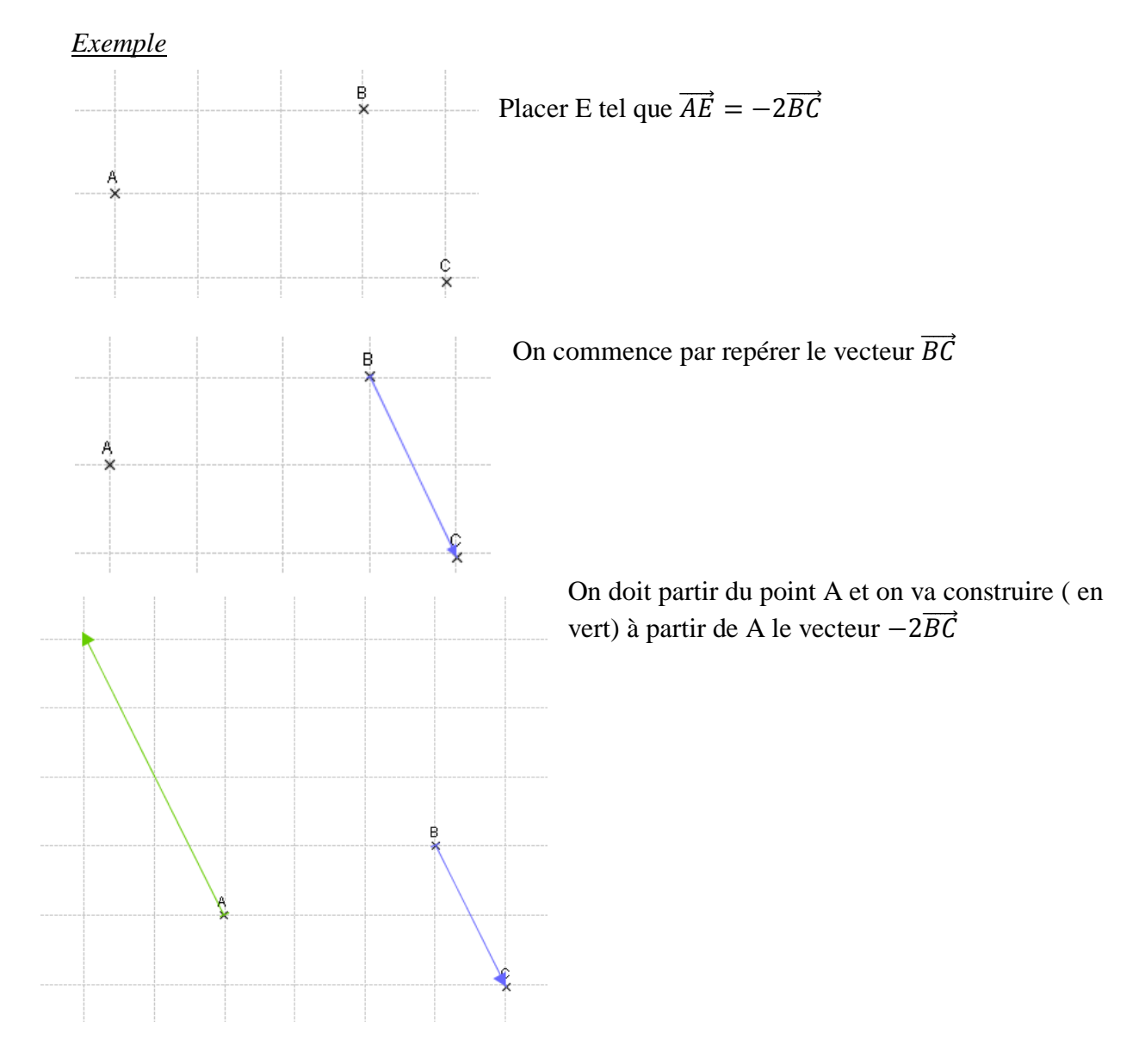

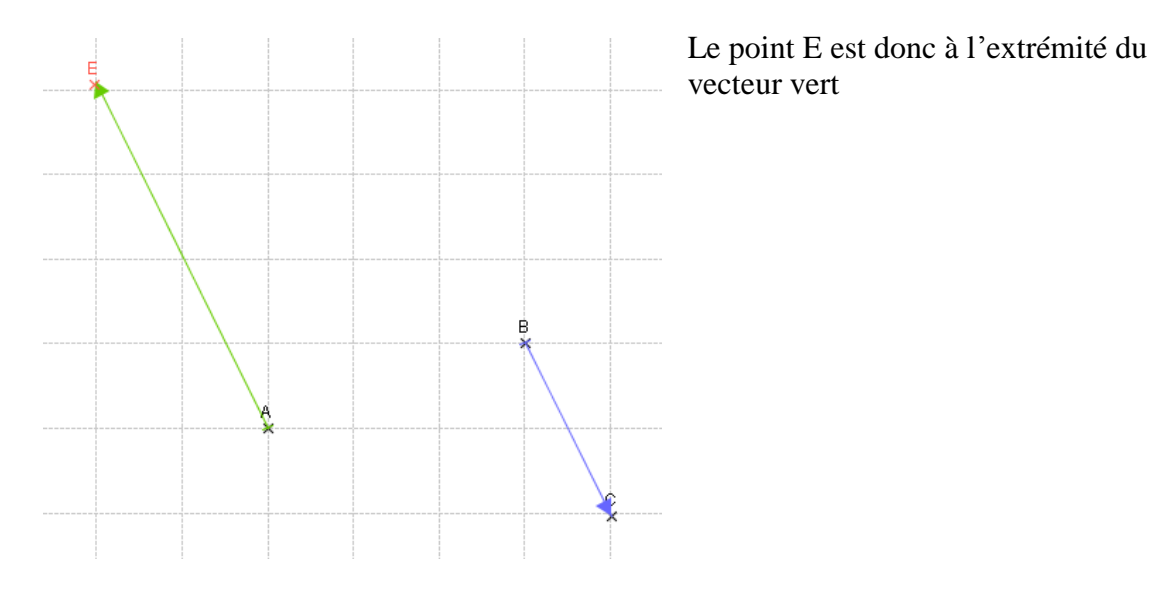

*Somme de vecteurs*

Pour construire des sommes de vecteurs , on les construit « bout à bout »

### *Exemple*

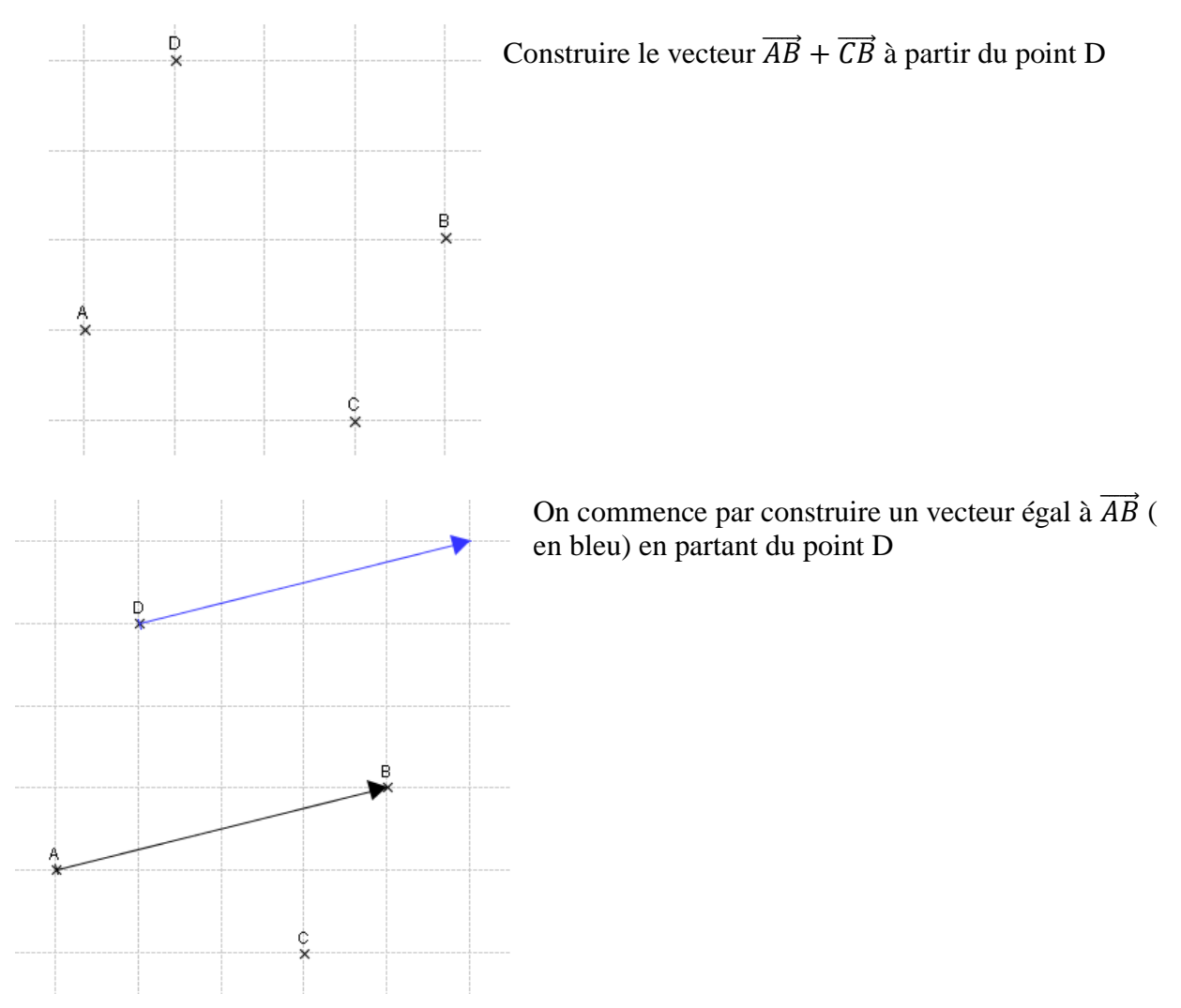

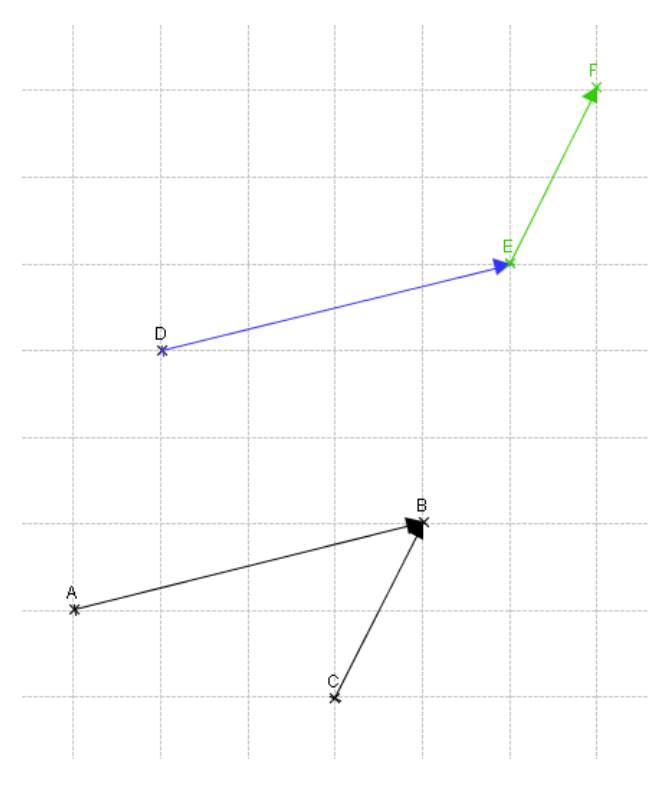

Puis , à l'extrémité de ce vecteur , on construit un vecteur ( en vert) égal à  $\overrightarrow{CB}$ 

La somme cherchée est alors représentée par la flèche rouge , le vecteur  $\overrightarrow{DF}$ 

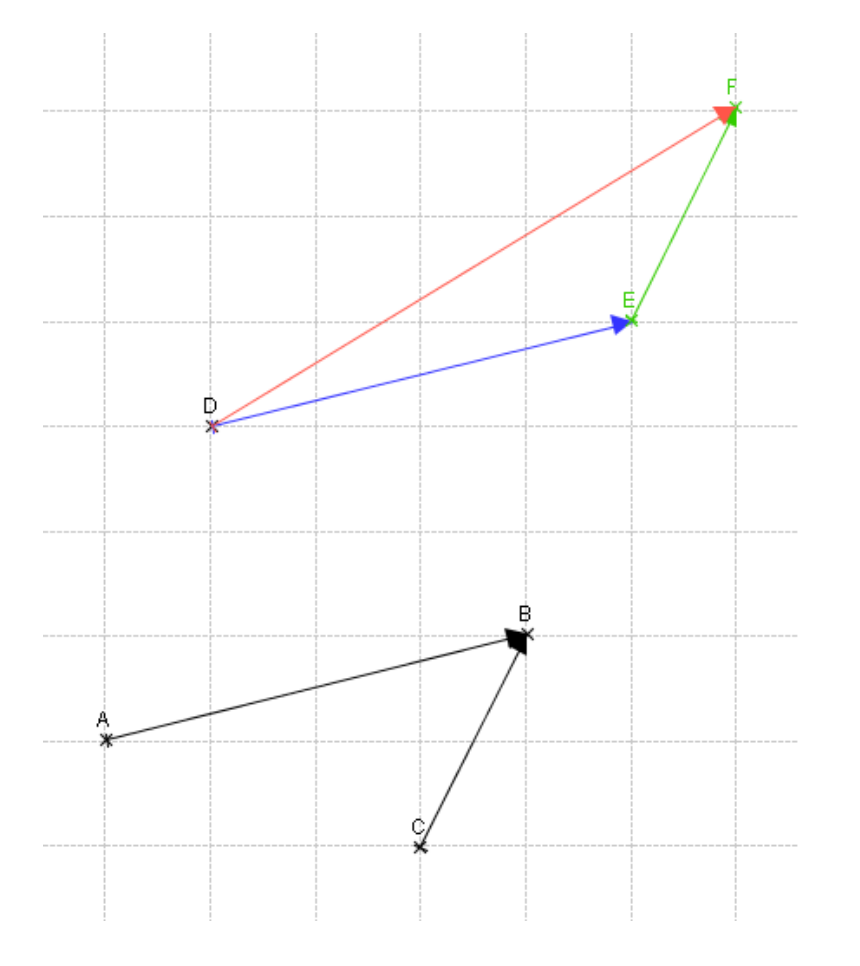